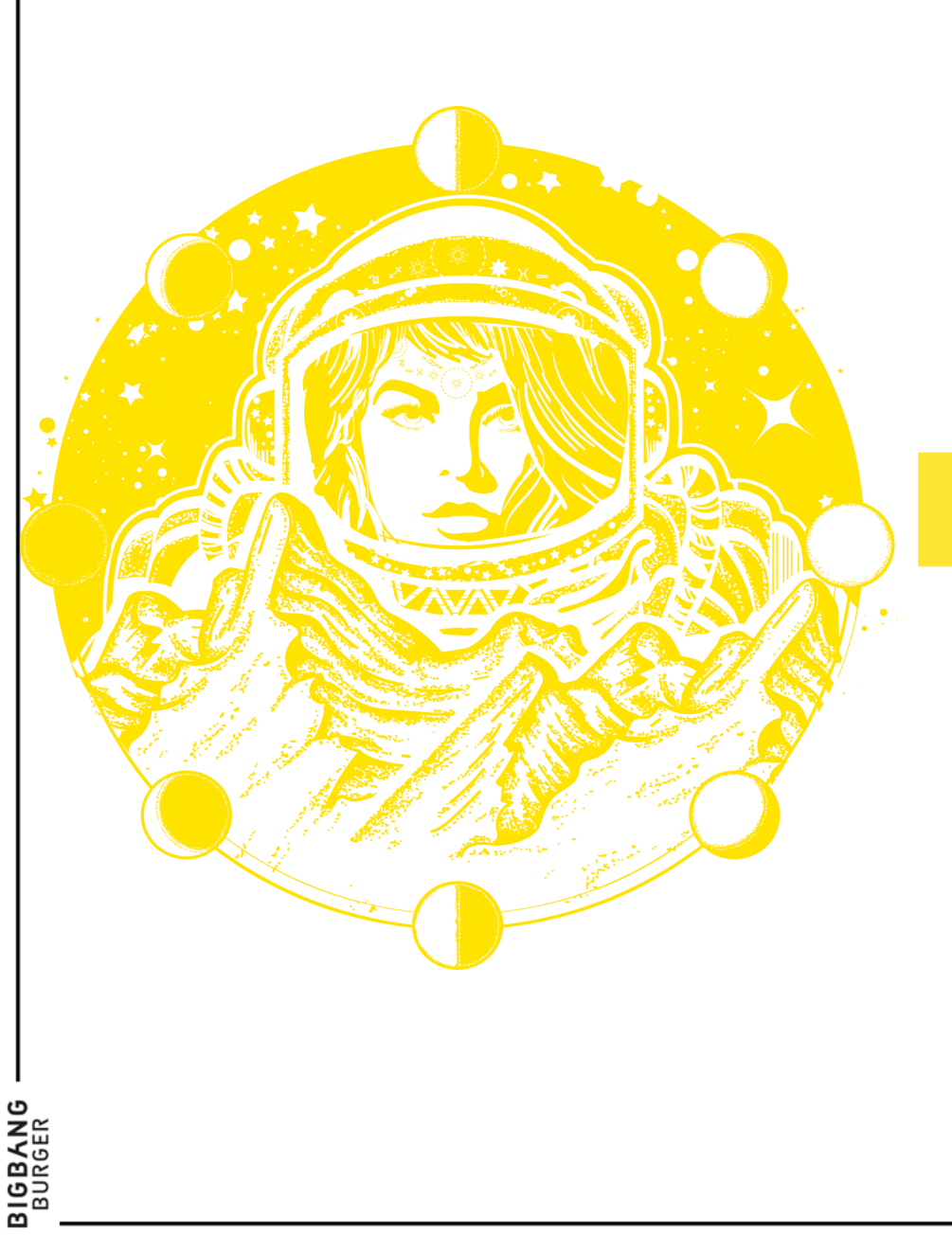

### **Mya Soft Yazılımı İşlemleri**

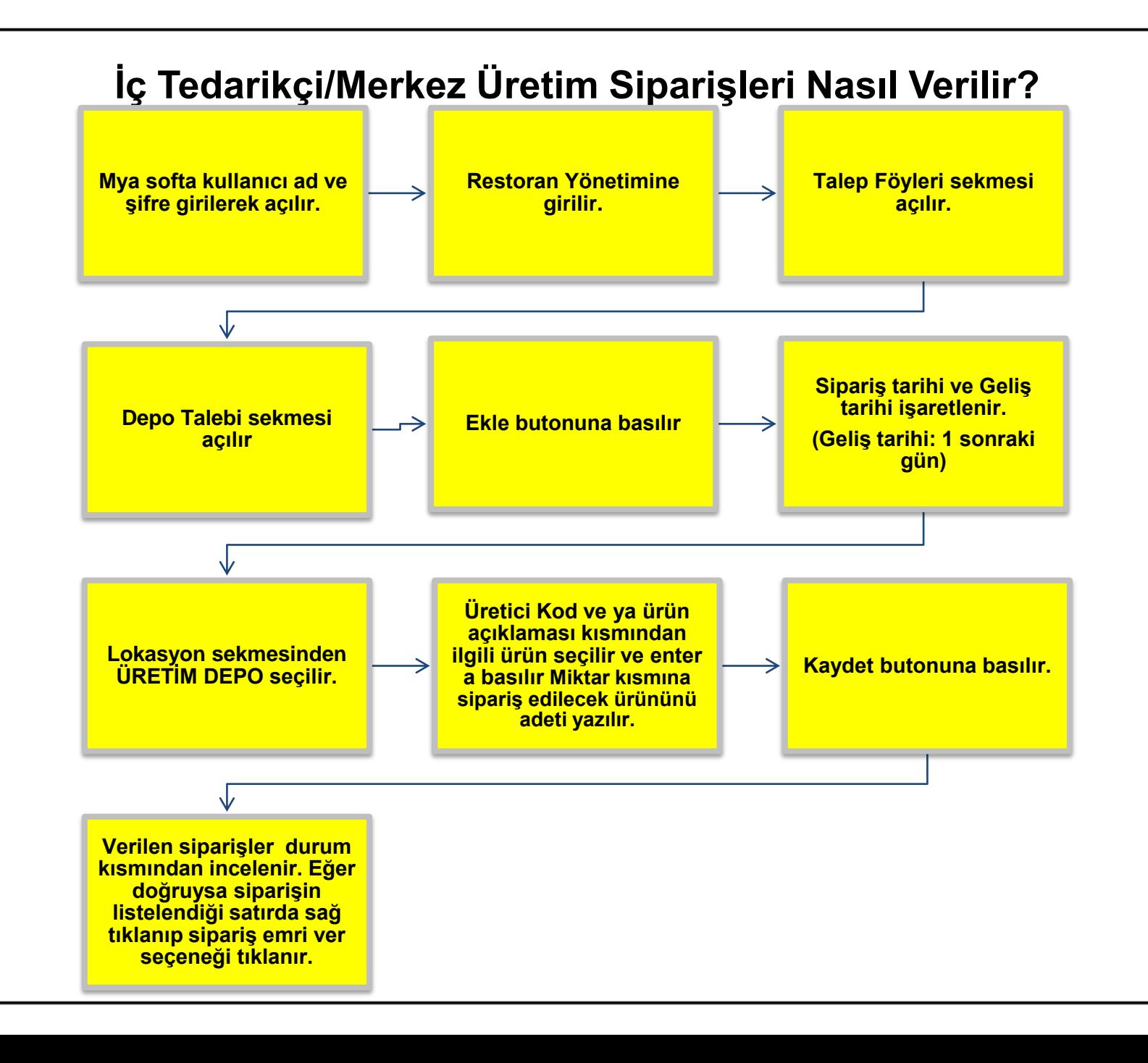

**ANG**<br>GER **B16**<br>BU

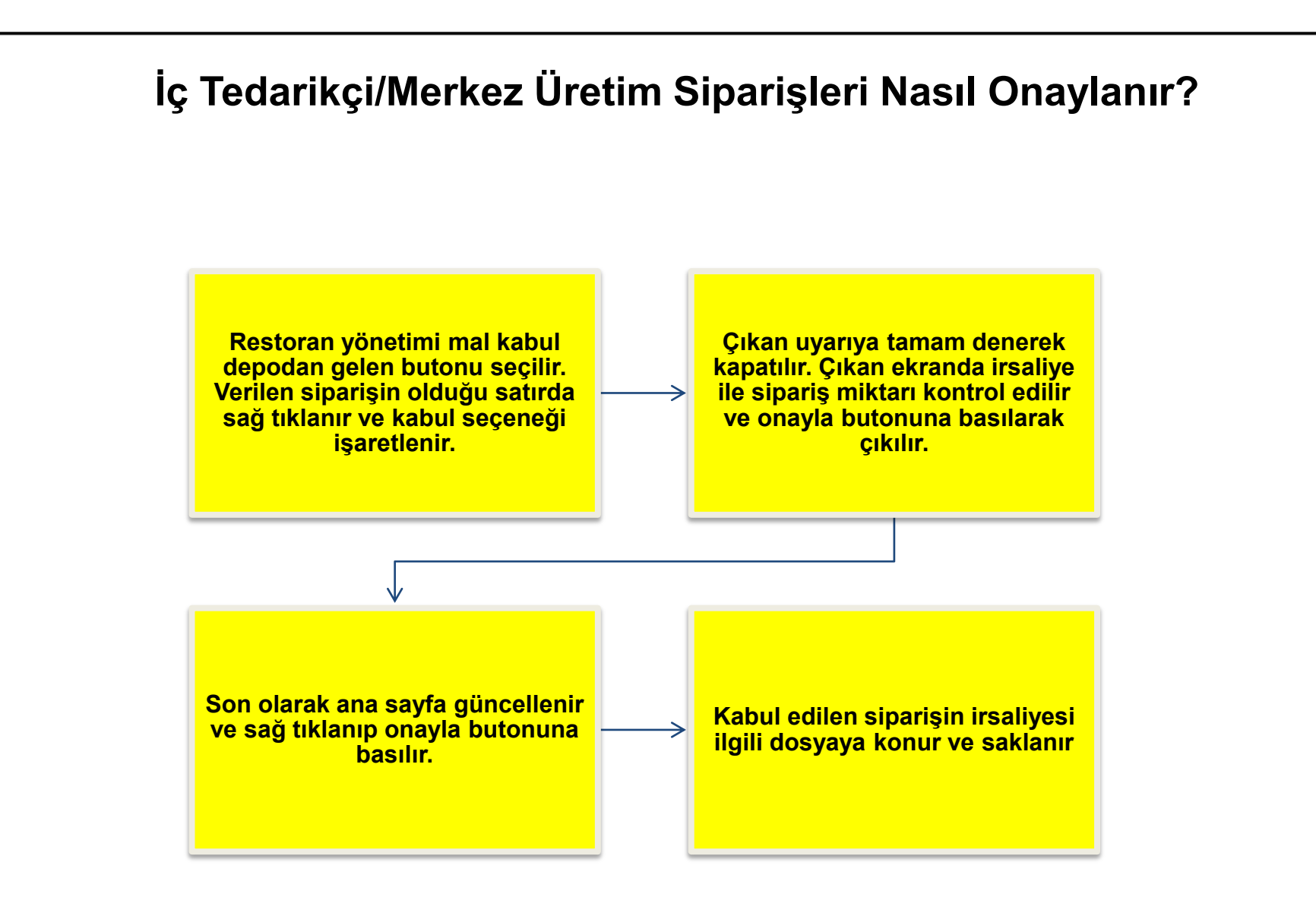

**BANG** 

#### **Dış Tedarikçi Siparişleri Nasıl Verilir?**

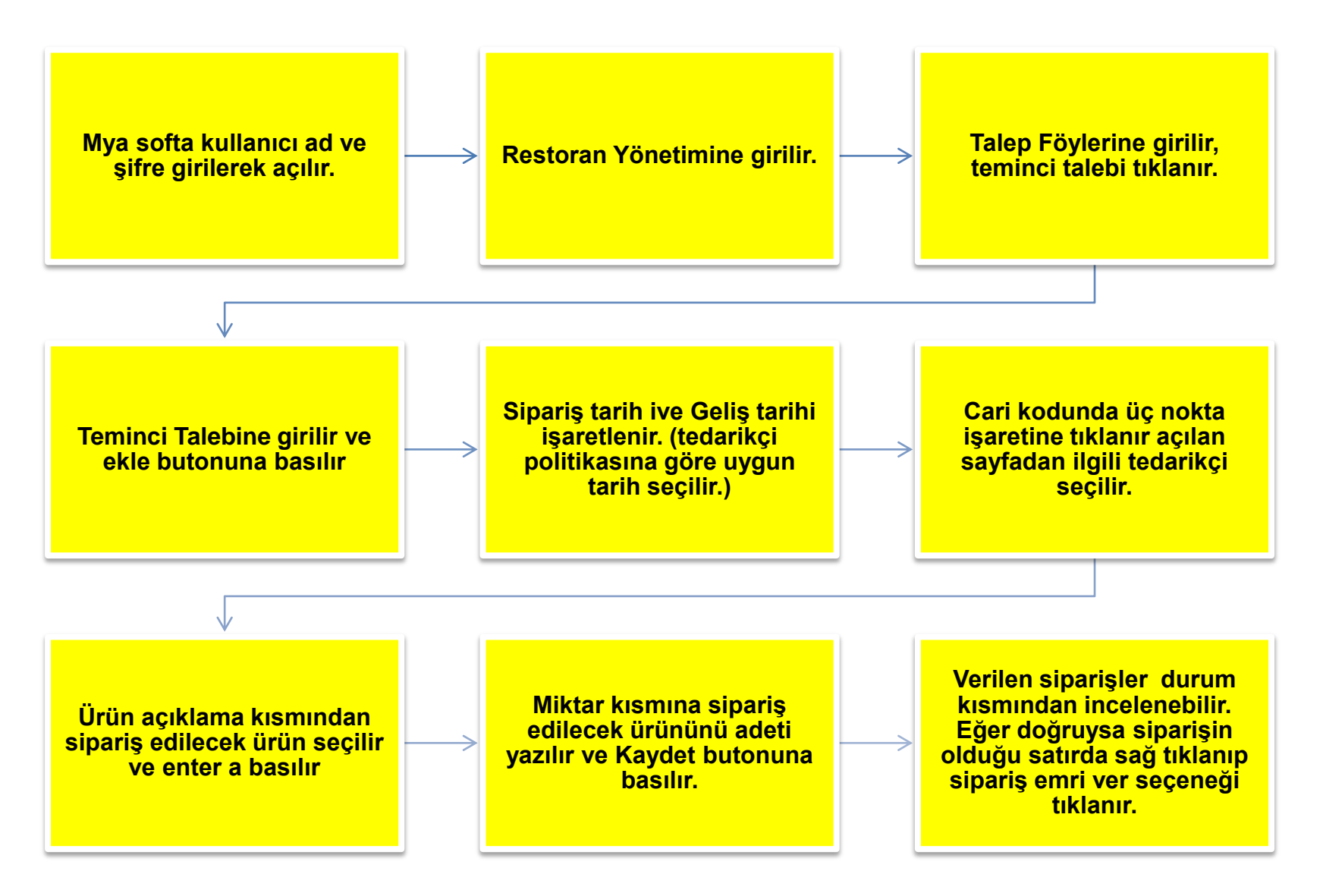

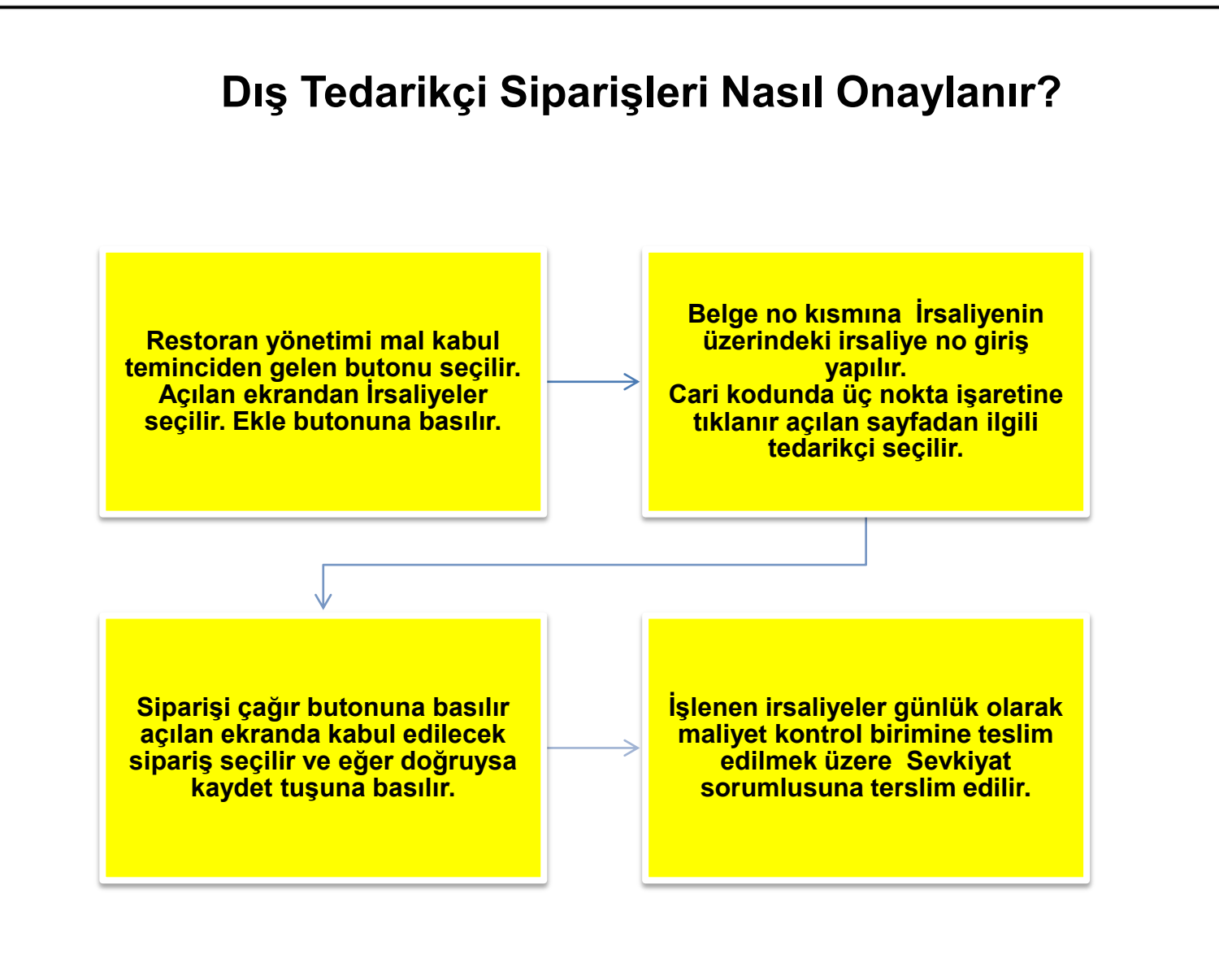

**KANG** ⊆ٯ

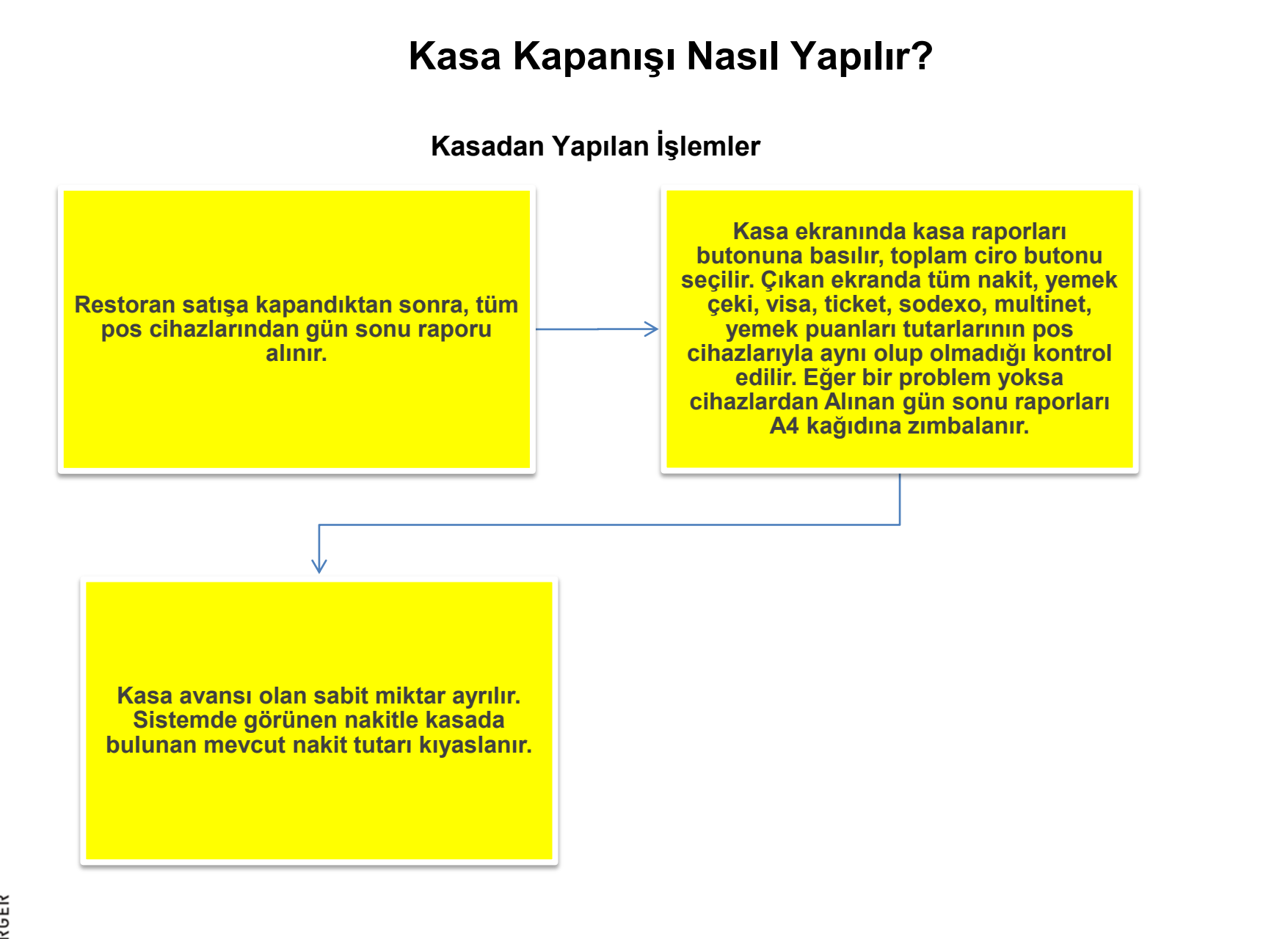

**BANG** ⊆ٯ

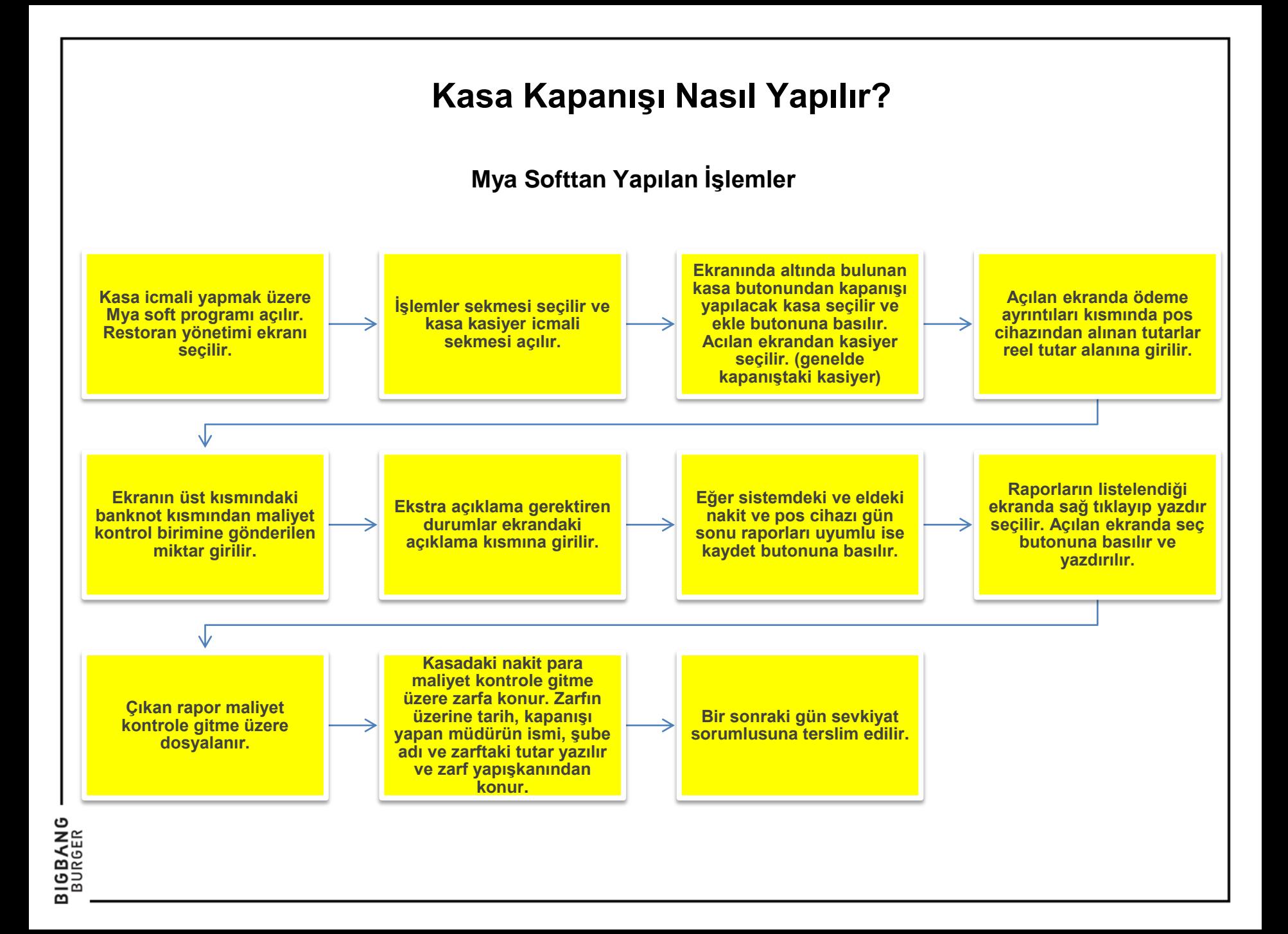

#### **Gün Sonu Ciro ve Ekstra Satışı Nasıl Raporu Alınır?**

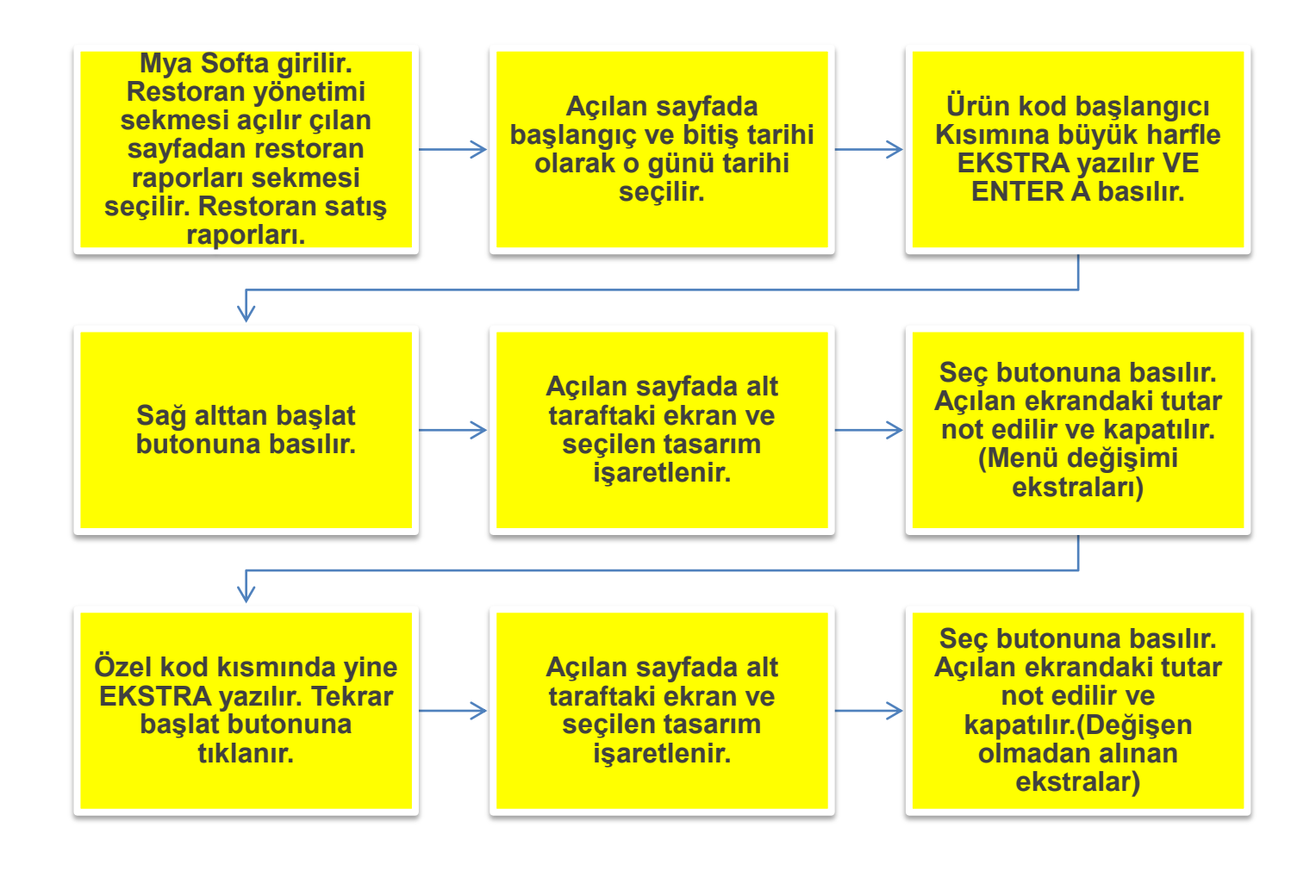

**BIGBANG**<br>BURGER

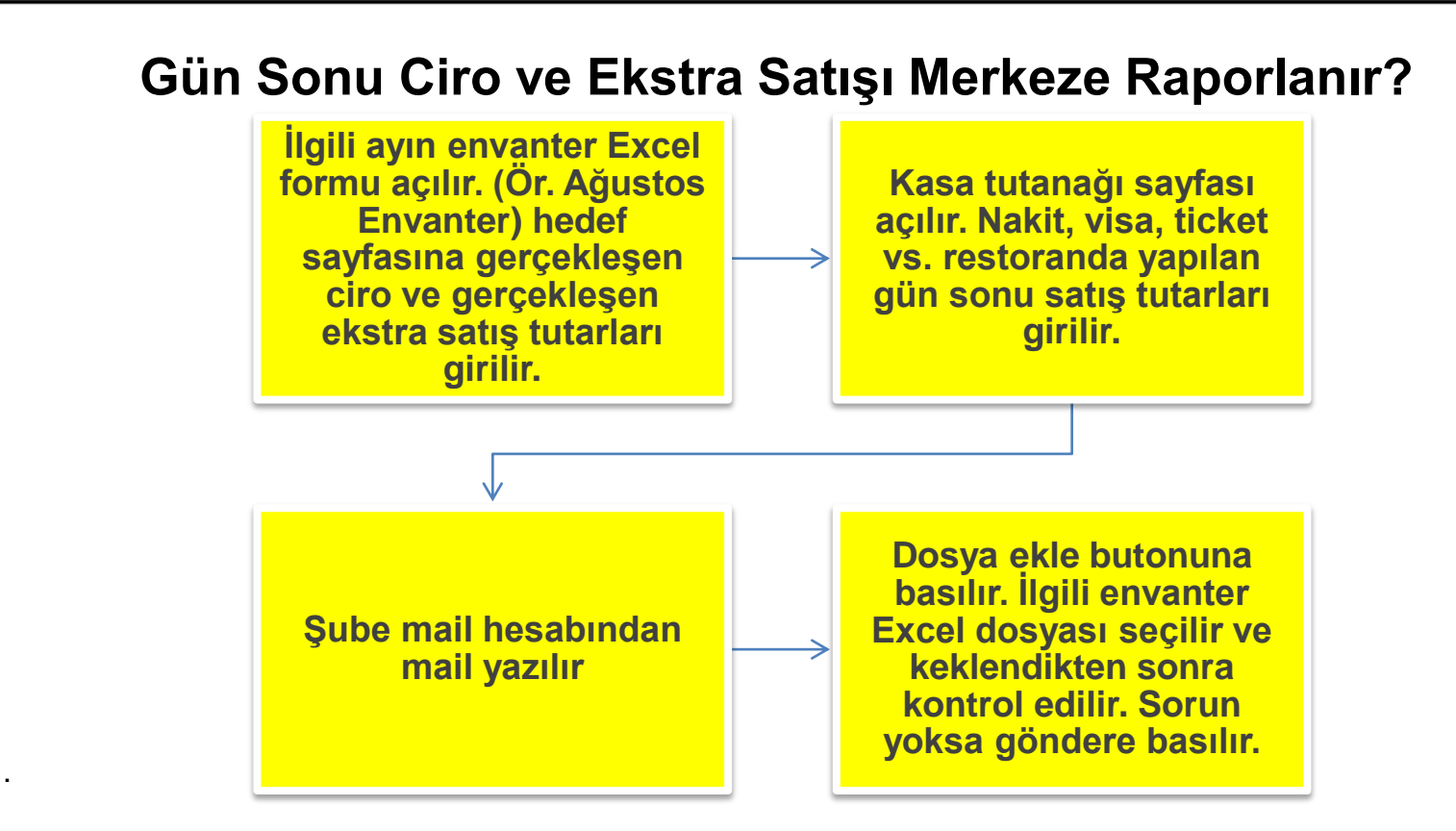

Kime Kısmına: [Serkand@bigbangburger.com](mailto:Serkand@bigbangburger.com)

Bilgi Kısmına: [Serkan@aslanlarpetrol.com;](mailto:Serkan@aslanlarpetrol.com) [ozan@bigbangburger.com](mailto:ozan@bigbangburger.com); [dogan@aslanlarpetrol.com](mailto:dogan@aslanlarpetrol.com); [canogun@gmail.com;](mailto:canogun@gmail.com) [ugur@bigbangburger.com;](mailto:ugur@bigbangburger.com) [huseyin@bigbangburger.com](mailto:huseyin@bigbangburger.com); [bengu@bigbangburger.com](mailto:bengu@bigbangburger.com) Konu: Ciro Bilgisi Hitap: Serkan Bey Merhaba,

Gövde: ….. Tarihli şubemizin ciro ve ekstra bilgisi ekte mevcuttur.

Saygılarımla,

İmza

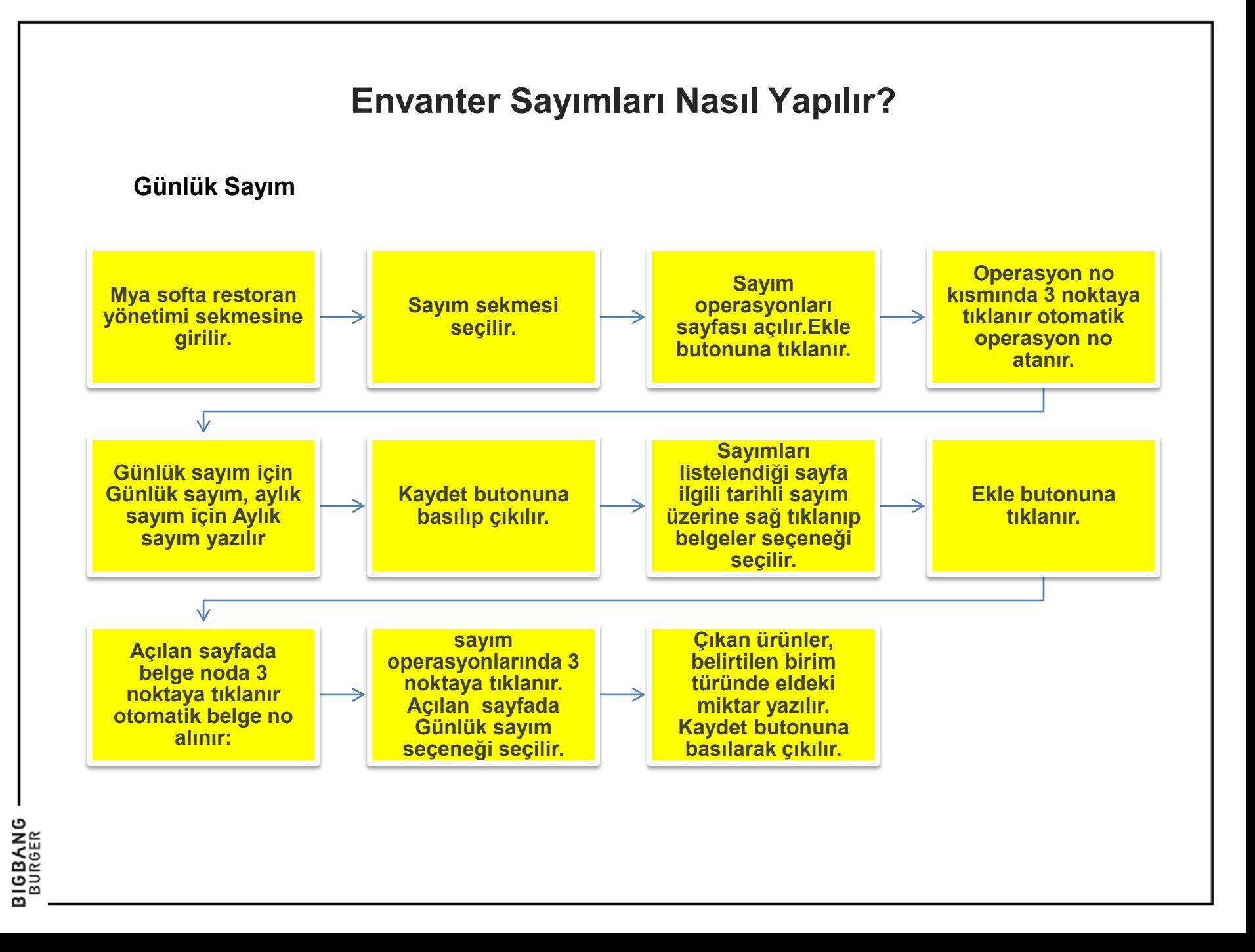

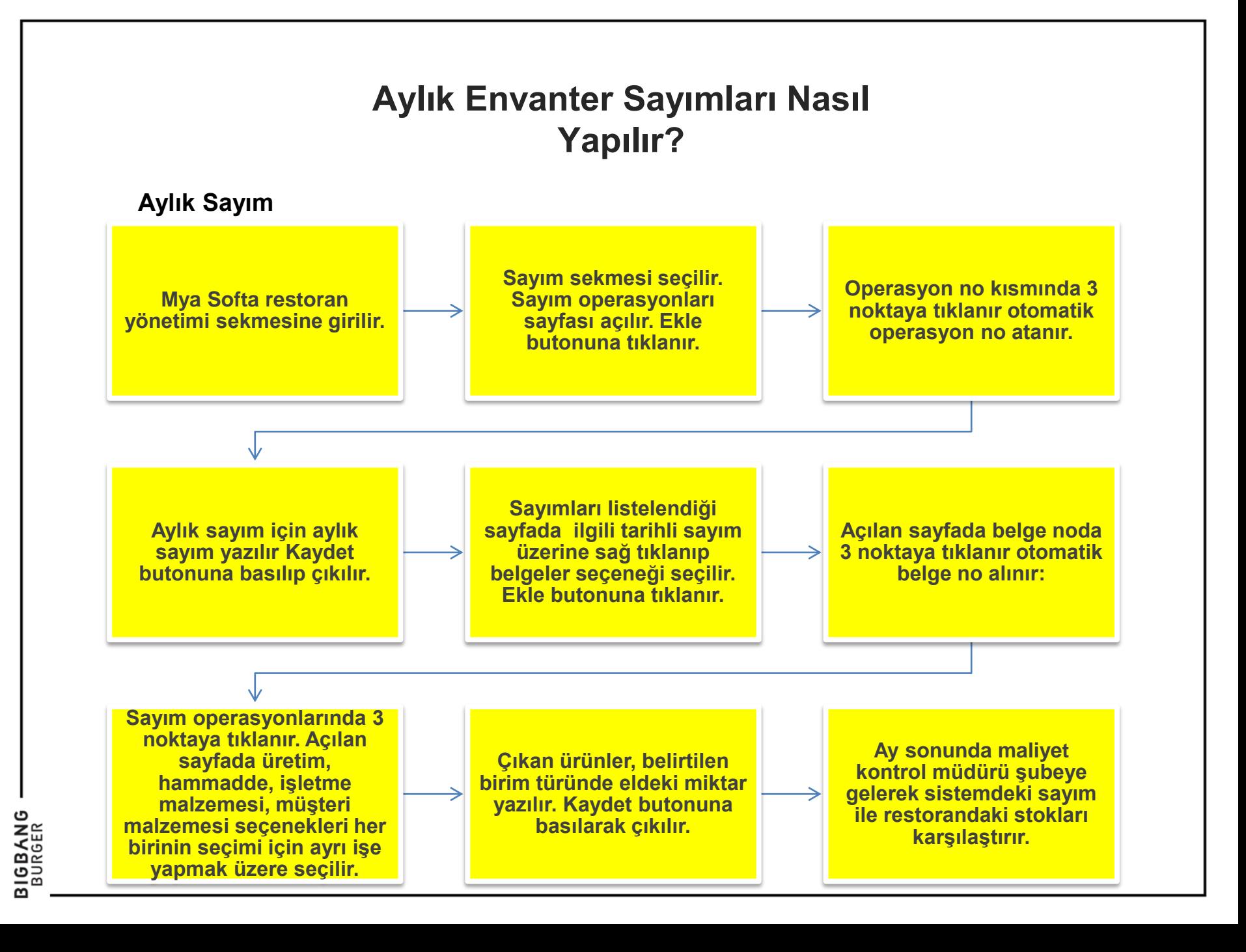

#### **Fire Kaydı Nasıl Yapılır?**

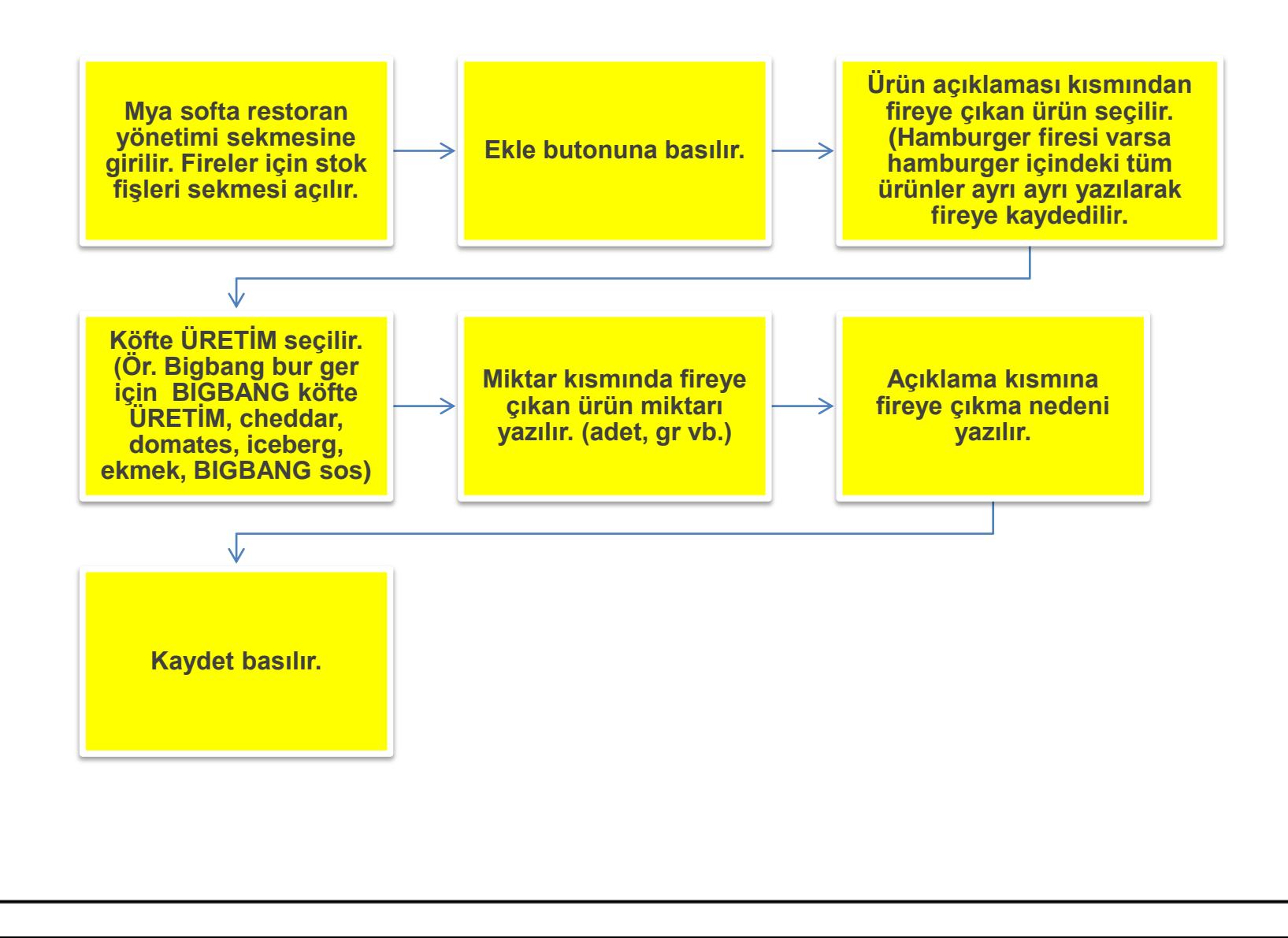

### **Vardiya Planlaması Nasıl Yapılır?**

### **Vardiya Planlamasının Kuralları**

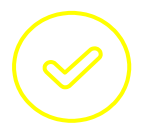

**Restorandaki tüm personeller haftada en az 1 kez açılış vardiyasında görev yapar. Açılış kapanışta bir müdür, bir ızgara sorumlusu ve bir kasiyer mutlaka olmalı.**

.

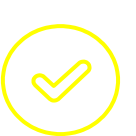

**Cuma ve Cumartesi günleri hiçbir çalışan izinli olamaz.**

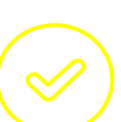

.

**Lobiden ızgaradan en fazla 1 kişi izinli olabilir.**

**Sekiz saat çalışma esasına göre Vardiya saatleri:**

- **Çamlıca Gimart Maidan: 09:00 17:00 – 14:00 – 22:00**
- **Bahçeli- Bestekar: 09:00 17:00 - 16:00 – 00:00 - Cuma Cumartesi günleri -17:00 -01:00**

.

**Vardiya planlaması FR-96 VARDİYA ÇİZELGESİ kullanılarak doldurulur.**

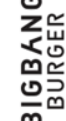

14

## **Vardiya Planlamasının Kuralları**

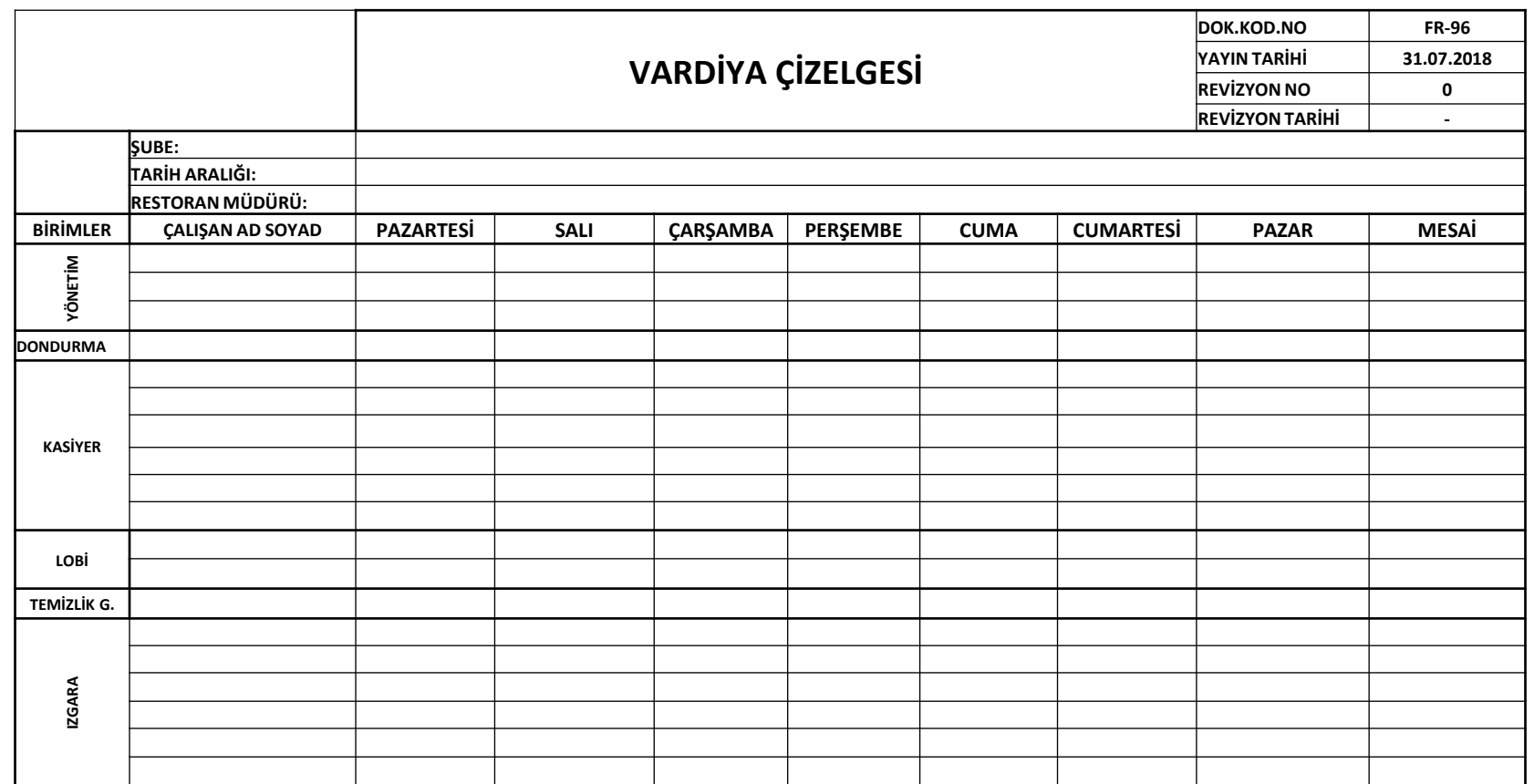

#### **BIGBANG Kalite Sistemi, Restoran Kuralları ve Denetimler**

#### **RESTORANDA BULUNMASI GEREKEN EVRAKLAR**

- **İş yeri açma ruhsatı**
- **İşletme kayıt belgesi**
- **TAPDK (Alkol varsa)**
- **Vergi levhası**
- **Zabıta teftiş defteri**
- **Hijyen belgeleri**
- **Atık yağ takip formu**
- **İlaçlama kayıt formu**
- **Davlumbaz temizliği takip formu**
- **Dolap dereceleri ölçüm takip formu**

### **RESTORAN AÇILIŞINDA NELER YAPILIYOR?**

#### **Restoran Müdürü ve Vardiya Müdürü**

- **Masa, sandalye ve zemin düzeni ve temizliği (salon ve bahçe) kontrolü,**
- **Camların temizliği kontrolü,**
- **Posmix makinası temizliği ve co2 kontrolü,**
- **Aydınlatmaların kontrolü**
- **Müzik ve ses ayarı kontrolü**
- **Havalandırma sistemi ve klimaların açılması**
- **Tüm alanlarda müzik ses seviyelerinin kontrolü**
- **Ürünlerin SKT kontrolü**
- **Hijyen kontrolü (saç,sakal,tırnak vs..**
- **Üniforma temizliği, isimlik ve cep telefonu kontrolü**

- **Izgara ekipmanlarının açılması ve kontrol**
- **Dolap derecelerinin kontrol edilmesi**
- **Fritöz yağının süzdürülmesi, temizlenmesi ve çalıştırılması**
- **Ham maddelerin işlenmesi, hazırlanması(cheddar,hellim, vs..)**
- **Davlumbaz motorunun açılması uygunluk**

#### **Kontrol Listesi Lobi Ekip Üyesi Kontrol Listesi**

- **Soslukların düzeni, temizliği ve sos tedariki,**
- **Dinlenme alanı düzeni ve temizliğinin kontrolü**

#### **Misafir Asistanı Kontrol Listesi**

- **Rulo, fiş ve kasa eksiklerinin kontrolü**
- **Kasa avansının sayılıp eksiksiz şekilde teslim alınması,**
- **Kasa ve monitör düzeni, temizliği ve kontrolü,**
- **Banko düzeni ve temizliği**
- **Ekranların açılması, internet kontrolü**

#### **RESTORAN KAPANIŞINDA NELER YAPILIYOR?**

**Restoran Müdürü ve Vardiya Müdürü Kontrol Listesi**

- **Zemin temizliği (salon ve bahçe) kontrolü**
- **Posmix temizliği, başlıklarının çıkarılarak sıcak suda bekletilmesi**
- **Çöplerin toplanması ve attırılması**
- **Masa ve sandalyelerin temizliği ve toplanması (salon ve bahçe) kontrolü**
- **Aydınlatmaların kapatılması, alarm sisteminin kurulması, kepenklerin kapatılması**
- **Havalandırma ve klimaların kapatılması**
- **Fireye çıkan ürünlerin kayıt altına alınması ve kontrolü**
- **Günlük satış bilgilerinin raporlanması**

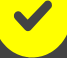

- **Izgara Sorumlusu Kontrol Listesi**
- **Mutfak ekipmanlarının temizliği ve kapatılması**
- **Fritözün kapatılması ve sepetlerinin yıkanması**
- **Dolapların çalışır durumda olduğunun kontrolü**
- **Davlumbaz motorunun kapatılması Ürünlerin ambalaj ve muhafazalarının kontrolü**

#### **Misafir Asistanı Kontrol Listesi**

- **Kasa avansının ayrılması**
- **Kasa kapanışının yapılması**
- **Müzik ses sistemi ve ekranların kapatılması**
- **Banko düzeni ve temizliği**

#### **Lobi Ekip Üyesi Kontrol Listesi**

- **Dinlenme alanı düzeni ve temizliği**
- **Personel dolaplarının düzen ve temizliği**

#### **BIGBANG Prim Sistemi ve Merkez Takımı**

## **SENİ DE YÖNETİM TAKIMINDA GÖRMEK İSTERİZ.**

# **BIGBANG BURGER**

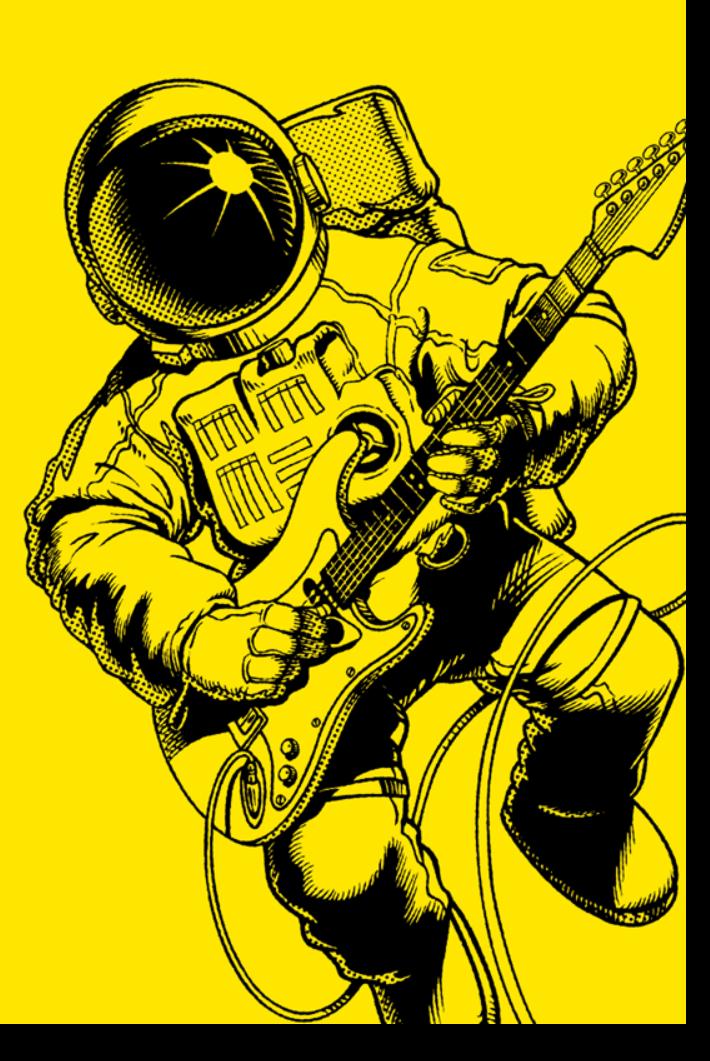